# **Yahoo Sportacular Pro**

**Darren Murph**

 iPad Secrets (Covers iPad, iPad 2, and 3rd Generation iPad) Darren Murph,2012-03-22 Most iPad users are familiar with the product's basic functions, but the iPad offers an endless array options, and one doesn't need to be a pro to understand. iPad Secrets provides the millions of iPad owners with a true behind the scenes look into a vault of features and little known short cuts of this sea changing tablet. Direct from a product reviewer at Engadget, the world's most read tech blog, iPad Secrets provides practical information to vastly improve one's tablet experience, and to make the device more useful as a tool. The book includes secrets, tips, and tricks including: Managing Multiple E-Mail Accounts, Contacts, and Scheduling Making The Most Of Multitasking Wrangling iTunes (While Maintaining Your Sanity) Making The Most Of FaceTime… and Those Other Video Calling Solutions AirPlay: Streaming Secrets of the Multimedia Variety Taking Advantage of Wireless Functionality iMessage, And The Wide World of Push Notifications iCloud Integration AirPlay: Streaming Secrets of the Multimedia Variety Taking Advantage of Wireless Functionality iMessage, And The Wide World of Push Notifications iCloud Integration iPad Secrets is ideal for anyone wanting to take advantage of the countless options the iPad has to offer.

 **iPhone Secrets** Darren Murph,2012-11-13 A top tech blogger takes you behind the scenes for an in-depth look at the iPhone The world's love of the iPhone only continues to grow by leaps and bounds. Darren Murph, managing editor of Engadget and a Guinness World Record holder as the most prolific blogger, explores every amazing capability of the iPhone and shows you how to take full advantage of this remarkable mini-computer. He reveals secret shortcuts, best ways to boost your productivity, how to take advantage of iMessage and push notifications, international iPhone travel tips, how to maximize AirPlay, and so much more. Most iPhone users barely scratch the

surface of what the device can do; the world's leading tech blogger shares little-known secrets that let you take your iPhone use to a new level Covers keeping the iPhone synced via iCloud, using mobile social networking and location-based platforms, multitasking, iMessage, making the most of Siri, and using all the video calling options Helps you maximize wireless convenience with AirPlay streaming media, Wi-Fi calling solutions for international travel, and the GameCenter Looks at troubleshooting and jailbreaking for peak performance Perfect for any gadget freak, even those with their first iPhone iPhone Secrets opens up a new dimension of productivity, convenience, and fun for iPhone users.

 **Sports Marketing** Michael J. Fetchko,Donald P. Roy,Kenneth E. Clow,2016-11-03 For courses in Sports Marketing. Help students understand the business of sports through a practitioner's perspective. Written from the perspective of those who've been actively involved in the sports business, Sports Marketing addresses business and marketing issues pertinent to sports as observed by the practitioners and scholars themselves. Through its extensive presentation of current information, this text also helps encourage students to get actively involved and engaged in the process of sports entertainment. Features: Present information from the field: A practitioner's approach. Most sports marketing texts are crafted using a marketing principles template. The organization and chapter themes of these texts are often too similar to Principles of Marketing texts. Sports Marketing strives to depart from that practice by focusing on important conceptual, strategic, and actionable areas of the sports marketing function. Practitioner contributions come from the author team, and a high caliber roster of successful sports executives from media, marketing, and other areas of sports business. Industry experts highlights. Each chapter features an industry expert. Each expert was selected based on his or her knowledge and provided input on chapter

content. The Insider Expert feature that appears early in each chapter gives biographical information on the chapter's industry contributor. Sports examples. Throughout the book, concepts are reinforced with examples of practices and events from the sports industry. A variety of sports, properties, and companies are used as examples to bring to life definitions and concepts presented. Put students' analytical skills into play: Critical thinking exercises, which are found throughout this text, require students to consider various situations faced by the sports marketers and sports executives. The end-of-chapter sports marketing cases put students in the role of decision maker, enabling students to apply knowledge and key concepts to business situations faced by actual sports brands. Expert insights. Each chapter concludes with Insider Insights, a question-and-answer feature with the chapter's industry contributor. In this feature, experts share examples of best practices from their experiences and opinions about trends in sports marketing. Preview the chapter's game plan: Lead-in vignettes. Each chapter begins with a vignette related to sports marketing and the content of the chapter. The vignette describes a practice or occurrence that illustrates a topic appearing in the chapter, setting the stage for more in-depth coverage in the chapter. Get students ready for the big leagues: Career planning. Many students take a sports marketing course because they have a serious interest in pursuing a career in sports business. In order to help students plan for their future careers, the final chapter contains: -Information about different career opportunities in sports marketing. -Steps students can take to position themselves as job candidates. -Advice on career planning and management from a panel of the book's industry experts.

 **The iPhone Book** Scott Kelby,Terry White,2012-12-19 If you're looking for a book that focuses on just the most important, most useful, and most fun stuff about your iPhone 5, 4S, or 4—you've

found it. There are basically two types of iPhone books out there: (1) The tell-me-all-about-it kind, which includes in-depth discussions on everything from wireless network protocols to advanced compression codes. (2) Then there's this book, which instead is a show-me-how-to-do-it book that skips all the confusing techno-jargon and just tells you, in plain, simple English, exactly how to use the iPhone features you want to use most. The iPhone Book is from Scott Kelby, the award-winning author of the smash bestseller, The iPod Book, who takes that same highly acclaimed, casual, straight-to-the-point concept and layout and brings it to learning Apple's amazing iPhone. Scott teams up once again with gadget guru and leading iPhone authority Terry White to put together a book that is an awful lot like the iPhone itself—simple to use and fun to learn. The book's layout is brilliant, with each page covering just one single topic, so finding the information you need is quick and easy, with a large full-color photo on each page so you can see exactly how it works. Scott and Terry added even more tips and tricks than the previous editions, and made it even easier by focusing on just the most useful and most requested iPhone 5 features, so you can start really using your iPhone today!

 **The Everything Guide to Remote Work** Jill Duffy,2022-02-08 Discover the secret to being productive and successful no matter where you are with this essential guide to remote work. During COVID-19, working from home became the new normal. Now, both employers and employees find that the remote work they were forced to adjust to may be, well, better—financially, sustainably, and even in terms of overall morale and productivity. But working from home is not without its challenges. It can be difficult to eliminate distractions, strike a solid work/life balance, and maintain social connections that are crucial in the workplace. Whether you're trying to find and land a job from the comfort of your home, learning to manage a virtual team, or dream of living a digital nomad lifestyle, The Everything Guide to Remote Work has everything you need to be successful. You'll learn to optimize your own workplace culture, whether it's in your home office or a constantly changing backdrop. So whether your company continues to work remotely full time or you only have to go to the office a few days a week, you'll be armed with all the tools you'll need to make the most out of this new lifestyle.

 **Incredible iPhone Apps For Dummies** Bob LeVitus,2010-01-19 A full-color directory of musthave iPhone and iPod touch apps! The App Store allows you to browse and download thousands of applications that were developed with the iPhone SDK and published through Apple. The popularity of iPhone and iPod touch apps is exploding and this handy guide helps you sort through the tens of thousands of available apps so you can find the ones that are ideal for you. Packed with tips and tricks on how to make the most of each app, this book escorts you through a vast selection of apps and then helps you narrow down the most essential and most entertaining apps for your needs and interests. You'll encounter amazing apps in business, education, entertainment, finance, cooking, nutrition, games, healthcare, news, music, social networking, news, weather, and more. Helps you sort through the tens of thousands of available apps for the iPhone and iPod touch so you can find what's right for you Shares unique tips and tricks for making the most of the apps that appeal to you Shows you a variety of apps in the fields of weather, news, photography, cooking, entertainment, business, education, healthcare, social networking, sports, and more Presents information in the straightforward but fun language that defines the For Dummies series With Incredible iPhone Apps For Dummies, you'll discover how to have fun, get more done, and make the most of your iPhone or iPod touch.

**Brands and Branding** Rita Clifton,2009-04-01 With contributions from leading brand experts

around the world, this valuable resource delineates the case for brands (financial value, social value, etc.) and looks at what makes certain brands great. It covers best practices in branding and also looks at the future of brands in the age of globalization. Although the balance sheet may not even put a value on it, a company's brand or its portfolio of brands is its most valuable asset. For wellknown companies it has been calculated that the brand can account for as much as 80 percent of their market value. This book argues that because of this and because of the power of not-for-profit brands like the Red Cross or Oxfam, all organisations should make the brand their central organising principle, guiding every decision and every action. As well as making the case for brands and examining the argument of the anti-globalisation movement that brands are bullies which do harm, this second edition of Brands and Branding provides an expert review of best practice in branding, covering everything from brand positioning to brand protection, visual and verbal identity and brand communications. Lastly, the third part of the book looks at trends in branding, branding in Asia, especially in China and India, brands in a digital world and the future for brands. Written by 19 experts in the field, Brands and Branding sets out to provide a better understanding of the role and importance of brands, as well as a wealth of insights into how one builds and sustains a successful brand.

 Brands and Branding Stephen Brown,2016-08-17 Lecturers/Instructors - Request a free digital inspection copy here A fun and humorous introductory book, written in Stephen Brown's entertaining and highly distinctive style, that introduces curious readers to the key components of brands and helps them to begin to make sense of them - what they are, what they do, why and how using plenty of examples and references drawn from a wide range brands such as Amazon, Apple, Google, Gucci, Nike, Nintendo, Starbucks, Swatch and The Worst Hotel in the World. With 3,000

branding books published each year, why would you (or your students) want to read Brands & Branding? Here are seven reasons why: It's introductory, aimed at undergraduate students or postgrads without a bachelor degree in business and assumes nothing more than readers' awareness of high profile brands such as Coca-Cola, Microsoft and Chanel It's indicative, focusing on the basics and thus being a more reliable revision aid than Lucozade It's immersive, taking readers on a journey and, working on the assumption that they have smartphones or tablet computers to hand, the print text links to images, articles and academic publications to give emphasis and context where appropriate. It's inclusive, considering articles and reports but also blogs, novels, newspapers, reviews, social media and other sources It's irreverent – branding is not always a deadly serious business! It's intimate, Stephen speaks to you directly and together you will pick your way through the sometimes weird and unfailingly wonderful world of brands and branding using examples rather than abstract ideas to illustrate points. It's inspirational, celebrating the curious and successful stories of brands from Cillit Bang to Cacharel Suitable for first and second year marketing or advertising students, and for those new to or interested in branding and who are keen to know more.

 **CSI** Sam Stall,Anthony E. Zuiker,2009 For eight years, TV audiences have thrilled to the adventures of CSI-the hit crime drama about a team of Las Vegas crime scene investigators. Now readers can play detective along with Gil Grissom and his team with CSI: The Interactive Mystery.In the tradition of The Crimes of Dr. Watson and Dracula's Heir, this book features an original mystery novella along with eight removable clues for the reader to study. Readers will have to study all the evidence recovered at the crime scene (including a blood-spattered booklet, a shredded document, architectural blueprints, and more) to discover the killer.

**Appity Slap** ,

 *Will Rogers Says...* Will Rogers,2008 Humor and horse sense from the man who inspired a nation **Epidemiology and Health Policy** Michel A. Ibrahim,1985 Abstract: A reference text summarizes and discusses the contribution of epidemiology to the study of health care services and the formulation of health policies. The text examines investigators methods and data gathering, analysis, and interpretation in relation to general and specific health policy issues. Attention is focused on the impact of a particular health service or procedure on changes in the population health status. The text is segmented into 6 parts. These cover 1) basic background topics (e.g.: the development and application of health indices and disease classifications; the identification of data sources for assessing community health needs; the rules of evidence used to epidemiologically assess casual relationships); 2) appropriate research design and analysis protocols for program planning and evaluation; 3) health policy issues associated with preventive measures as illustrated through case studies; 4) advanced health care technologies (coronary by-pass; tomography) and the role of the nurse practitioner; 5) health care in coronary heart disease and high blood pressure; and 6) health care for mothers, children, and the elderly. The text is well referenced and data-supported throughout. (wz).

### **Keywen** ,

 *iPhone For Dummies* Edward C. Baig,Bob LeVitus,2009-08-07 A full-color guide to the iPhone, including the new iPhone 3G S With its new 3G S model, the iPhone is definitely the must-have mobile device. This fully updated guide covers all the cool features of the fastest iPhone ever, including the Spotlight search feature, voice control, and video camera capability. iPhone For Dummies, 3rd Edition also covers the basics of using the multitouch interface, setting up iTunes, browsing the Internet, sending and receiving e-mail, and more. The iPhone 3G S is the fastest and most powerful iPhone yet, with a host of new features Learn to use landscape mode for e-mail, texting, and shooting widescreen video See how to copy or cut and paste text, video, photos, and Web content from one app to another Find out how to make calls, play music, or create new playlists using voice control Locate anything on your iPhone with Spotlight, whether in your calendar, contacts, e-mail, iPod, apps, or even saved Web clips Discover how to create and send messages that include text, video, voice memos, map locations, and more Covering all the features of the muchanticipated iPhone 3G S, iPhone For Dummies, 3rd Edition helps you get every bit of functionality your iPhone offers.

 Obama Vs. McCain Barack Obama,John McCain,2008 This book lists every legislation considered by the U.S. Senate between January 6, 2995 and May 22, 2008 and shows you how Senator Obama and Senator McCain voted on each of these issues.

 *iPhone For Dummies* Edward C. Baig,Guy Hart-Davis,2022-10-18 Hey Siri, order iPhone For Dummies iPhone For Dummies, the much-loved guide to Apple's killer smartphone, is updated for 2023. This book walks you through all the latest features of iOS 16 and the latest iPhone models, including the iPhone 14. Looking for a guide to an older model? We've got you covered there, too, with plenty of know-how that applies to previous iPhones. Keep in touch with family and friends all over the world with calls, texts, and FaceTime. We'll also show you how to use your iPhone as a music player, a gaming system, a camera, and a productivity enhancer, all wrapped up in one touchscreen package. Learn your way around your Apple iPhone 14 (or older models) Discover the new features of iOS 16 and make the most of your phone Customize your settings, keep your phone secure, and master the apps Take pictures, communicate with FaceTime, play games, and beyond iPhone For Dummies offers expert insight on how to make the most of your iPhone and its updated

features. Peek inside for the latest iOS 16 features, as well as the updated hardware features on the latest iPhone models.

 **Papua Road Map** Muridan S. Widjojo,Adriana Elizabeth,Amirudin Al Rahab,Cahyo Pamungkas,Rosita Dewi, The sources of the Papua conflict are grouped into four sets of issues. First, is the problem of the marginalization of indigenous Papuans, and the discriminatory impacts on them resulting from the economic development of, political conflicts in, and mass migrations to Papua since 1970. To respond to this problem, an affirmative policy of recognition must be developed to empower indigenous Papuans. The second issue is the failure of development, particularly in the fields of education, health, and people's economic empowerment. This requires a new paradigm of development, focused on improving public services for the welfare of indigenous Papuans in the villages. The third main problem is the contradictions that exist between Papuan and Jakartan constructions of political identity and history. This problem can only be settled through dialogue, along the lines of the dialogue that was conducted for Aceh. The fourth issue is accountability for past state violence toward Indonesian citizens in Papua. For this, a road to reconciliation must be cleared, on which courts of human rights and the disclosure of the truth are the means of choice for law and justice to be upheld in Papua, for the victims and their families in particular, and all Indonesian citizens of Papua in general. The above four issues and agendas can be woven together to form a mutually interrelated policy strategy for comprehensive long-term resolution of the Papuan conflict. The atmosphere of Reformasi, and the existence of the accommodative Law No. 21/2001 on Special Autonomy (UU Otsus), a responsive central government, as well as the very large size of Papua's budget, lead the LIPI team to have faith that the problems of Papua can be resolved with justice, peace and dignity.

 iPhone For Dummies Edward C. Baig,Bob LeVitus,2021-10-25 My phone, your phone, iPhone—the fully updated guide to the latest models and iOS updates Apple seems to update its iPhone at the speed of light, and Dummies helps you keep up. iPhone For Dummies, 2022 Edition includes the newest features available with iOS 15, released in 2022. This version also covers all iPhone models available in 2022 including the iPhone 12, iPhone 11, iPhone XR, and iPhone SE. Whether you have a new iPhone or an older iPhone, you've got this book to walk you through everything your phone can do. The iPhone is a music player, a gaming system, a computer, and a mobile phone all wrapped up in one pocket-sized package. Your device can keep you connected, help you be productive, and provide endless hours of entertainment. iPhone For Dummies offers the insight of two longtime Apple experts on how to make the most of your iPhone and its updated features. Set up your device and learn about the apps and utilities that can help you get the most out of iPhone Understand important settings, privacy controls, and customizations to make your phone truly yours Snap photos, shoot videos, record audio and discover iPhone's many creativity tools Enter the wild world of apps using the app store, and find out about the latest hot downloads Ring! Ring! Pick up—it's your new iPhone calling.

 **Incredible iPad Apps For Dummies** Bob LeVitus,2010-11-17 Fill your iPad with cool apps with help from this full-color directory! The popularity of the iPad is growing at an unstoppable rate and users are looking for help sorting through the tens of thousands of apps available in the App Store. Packed with helpful reviews and valuable tips on how to make the most of each app, this book walks you through the vast selection of apps and helps you narrow down the most essential and entertaining apps for your needs and interests. Mac guru Bob Dr. Mac LeVitus helps you uncover the best of the best apps in business, education, entertainment, finance, health, fitness, games,

news, music, sports, weather, and more. Helps you sort through the tens of thousands of apps available for the iPad so you can find the apps that are right for you Shows you a variety of the most useful apps in the fields of music, entertainment, sports, business, games, news, social networking, health and fitness, and more Helps you uncover what apps are worth the price and what's fabulous for free Provides expert insights and light-hearted reviews of each featured iPad app from longtime For Dummies author and Mac enthusiast Bob Dr. Mac LeVitus With Incredible iPad Apps For Dummies, you'll discover how to have fun, get more done, and make the most of your iPad.

 **Developing Hybrid Applications for the iPhone** Lee S. Barney,2009-06-16 "For those not ready to tackle the complexities of Objective-C, this is a great way to get started building iPhone apps. If you know the basics of HTML, JavaScript, and CSS, you'll be building apps in no time." –August Trometer, Owner of FoggyNoggin Software, www.foggynoggin.com Discover the Easier, Faster Way to Build High-Quality iPhone Applications Now, you don't need to dive headfirst into Objective-C to write state-of-the-art applications for the iPhone. You can use web development tools and technologies you already know: JavaScript, HTML, and CSS. In this book, long-time web and mobile application developer Lee S. Barney shows you how to use the QuickConnect and PhoneGap frameworks to create secure, high-quality, modular hybrid iPhone applications. Lee S. Barney walks you through the entire hybrid iPhone development process, from creating great user interfaces to compiling, deploying, and executing applications. Along the way, he introduces techniques and sample code designed to streamline development, eliminate complexity, optimize performance, and leverage all iPhone's native capabilities–from its accelerometer and GPS to its built-in database. Coverage includes Using Dashcode and Xcode together to create unique, exciting hybrid iPhone applications Using the QuickConnect JavaScript API to perform tasks ranging from vibrating the

phone to accessing the accelerometer and GPS location data Accessing native iPhone functionality using the PhoneGap JavaScript API Storing, retrieving, and managing data on the iPhone, even without network access Using XMLHttpRequest to access or synchronize remote data and use web services Creating Google-based maps for your own app that work like those you see in the iPhone's Maps application This book systematically lowers the barriers to iPhone development, enabling web developers to build any iPhone application they can imagine without long development cycles or steep learning curves!

When somebody should go to the book stores, search establishment by shop, shelf by shelf, it is really problematic. This is why we give the book compilations in this website. It will extremely ease you to see guide **Yahoo Sportacular Pro** as you such as.

By searching the title, publisher, or authors of guide you truly want, you can discover them rapidly. In the house, workplace, or perhaps in your method can be every best area within net connections. If you wish to download and install the Yahoo Sportacular Pro, it is agreed simple then, before currently we extend the partner to purchase and make bargains to download and install Yahoo Sportacular Pro so simple!

# **Table of Contents Yahoo Sportacular Pro**

- 1. Understanding the eBook Yahoo Sportacular Pro
	- The Rise of Digital Reading Yahoo Sportacular Pro
	- Advantages of eBooks Over Traditional Books
- 2. Identifying Yahoo Sportacular Pro
	- Exploring Different Genres
	- Considering Fiction vs. Non-Fiction
	- Determining Your Reading Goals
- 3. Choosing the Right eBook Platform
	- Popular eBook Platforms
	- Features to Look for in an Yahoo Sportacular Pro
	- User-Friendly Interface
- 4. Exploring eBook Recommendations from Yahoo Sportacular Pro
	- Personalized Recommendations
	- Yahoo Sportacular Pro User Reviews

and Ratings

- Yahoo Sportacular Pro and Bestseller Lists
- 5. Accessing Yahoo Sportacular Pro Free and Paid eBooks
	- Yahoo Sportacular Pro Public Domain eBooks
	- Yahoo Sportacular Pro eBook Subscription Services
	- Yahoo Sportacular Pro Budget-Friendly Options
- 6. Navigating Yahoo Sportacular Pro eBook Formats
	- ePub, PDF, MOBI, and More
	- Yahoo Sportacular Pro Compatibility with Devices
	- Yahoo Sportacular Pro Enhanced eBook Features
- 7. Enhancing Your Reading Experience
	- Adjustable Fonts and Text Sizes of Yahoo Sportacular Pro
	- Highlighting and Note-Taking Yahoo

#### **Yahoo Sportacular Pro**

Sportacular Pro

- Interactive Elements Yahoo Sportacular Pro
- 8. Staying Engaged with Yahoo Sportacular Pro
	- Joining Online Reading Communities
	- Participating in Virtual Book Clubs
	- Following Authors and Publishers Yahoo Sportacular Pro
- 9. Balancing eBooks and Physical Books Yahoo Sportacular Pro
	- Benefits of a Digital Library
	- Creating a Diverse Reading Collection Yahoo Sportacular Pro
- 10. Overcoming Reading Challenges
	- Dealing with Digital Eye Strain
	- Minimizing Distractions
	- Managing Screen Time
- 11. Cultivating a Reading Routine Yahoo Sportacular Pro
	- **Setting Reading Goals Yahoo** Sportacular Pro

Carving Out Dedicated Reading Time

- 12. Sourcing Reliable Information of Yahoo Sportacular Pro
	- Fact-Checking eBook Content of Yahoo Sportacular Pro
	- Distinguishing Credible Sources
- 13. Promoting Lifelong Learning
	- Utilizing eBooks for Skill Development
	- Exploring Educational eBooks
- 14. Embracing eBook Trends
	- Integration of Multimedia Elements
	- Interactive and Gamified eBooks

# **Yahoo Sportacular Pro Introduction**

In the digital age, access to information has become easier than ever before. The ability to download Yahoo Sportacular Pro has revolutionized the way we consume written content. Whether you are a student looking for course material, an avid reader searching for

your next favorite book, or a professional seeking research papers, the option to download Yahoo Sportacular Pro has opened up a world of possibilities. Downloading Yahoo Sportacular Pro provides numerous advantages over physical copies of books and documents. Firstly, it is incredibly convenient. Gone are the days of carrying around heavy textbooks or bulky folders filled with papers. With the click of a button, you can gain immediate access to valuable resources on any device. This convenience allows for efficient studying, researching, and reading on the go. Moreover, the cost-effective nature of downloading Yahoo Sportacular Pro has democratized knowledge. Traditional books and academic journals can be expensive, making it difficult for individuals with limited financial resources to access information. By offering free PDF downloads, publishers and authors are enabling a wider audience to benefit from their work. This inclusivity promotes equal opportunities for learning and personal growth.

There are numerous websites and platforms where individuals can download Yahoo Sportacular Pro. These websites range from academic databases offering research papers and journals to online libraries with an expansive collection of books from various genres. Many authors and publishers also upload their work to specific websites, granting readers access to their content without any charge. These platforms not only provide access to existing literature but also serve as an excellent platform for undiscovered authors to share their work with the world. However, it is essential to be cautious while downloading Yahoo Sportacular Pro. Some websites may offer pirated or illegally obtained copies of copyrighted material. Engaging in such activities not only violates copyright laws but also undermines the efforts of authors, publishers, and researchers. To ensure ethical downloading, it is advisable to utilize reputable websites that prioritize the legal distribution of content. When

downloading Yahoo Sportacular Pro, users should also consider the potential security risks associated with online platforms. Malicious actors may exploit vulnerabilities in unprotected websites to distribute malware or steal personal information. To protect themselves, individuals should ensure their devices have reliable antivirus software installed and validate the legitimacy of the websites they are downloading from. In conclusion, the ability to download Yahoo Sportacular Pro has transformed the way we access information. With the convenience, cost-effectiveness, and accessibility it offers, free PDF downloads have become a popular choice for students, researchers, and book lovers worldwide. However, it is crucial to engage in ethical downloading practices and prioritize personal security when utilizing online platforms. By doing so, individuals can make the most of the vast array of free PDF resources available and embark on a journey of continuous learning and intellectual growth.

### **FAQs About Yahoo Sportacular Pro Books**

**What is a Yahoo Sportacular Pro PDF?** A PDF (Portable Document Format) is a file format developed by Adobe that preserves the layout and formatting of a document, regardless of the software, hardware, or operating system used to view or print it. **How do I create a Yahoo Sportacular Pro PDF?** There are several ways to create a PDF: Use software like Adobe Acrobat, Microsoft Word, or Google Docs, which often have built-in PDF creation tools. Print to PDF: Many applications and operating systems have a "Print to PDF" option that allows you to save a document as a PDF file instead of printing it on paper. Online converters: There are various online tools that can convert different file types to PDF. **How do I edit a Yahoo Sportacular Pro PDF?** Editing a PDF can be done with software like Adobe Acrobat, which allows direct editing of text, images, and other elements within the PDF. Some free tools, like PDFescape

or Smallpdf, also offer basic editing capabilities. **How do I convert a Yahoo Sportacular Pro PDF to another file format?** There are multiple ways to convert a PDF to another format: Use online converters like Smallpdf, Zamzar, or Adobe Acrobats export feature to convert PDFs to formats like Word, Excel, JPEG, etc. Software like Adobe Acrobat, Microsoft Word, or other PDF editors may have options to export or save PDFs in different formats. **How do I password-protect a Yahoo Sportacular Pro PDF?** Most PDF editing software allows you to add password protection. In Adobe Acrobat, for instance, you can go to "File" -> "Properties" -> "Security" to set a password to restrict access or editing capabilities. Are there any free alternatives to Adobe Acrobat for working with PDFs? Yes, there are many free alternatives for working with PDFs, such as: LibreOffice: Offers PDF editing features. PDFsam: Allows splitting, merging, and editing PDFs. Foxit Reader: Provides basic PDF viewing and editing

capabilities. How do I compress a PDF file? You can use online tools like Smallpdf, ILovePDF, or desktop software like Adobe Acrobat to compress PDF files without significant quality loss. Compression reduces the file size, making it easier to share and download. Can I fill out forms in a PDF file? Yes, most PDF viewers/editors like Adobe Acrobat, Preview (on Mac), or various online tools allow you to fill out forms in PDF files by selecting text fields and entering information. Are there any restrictions when working with PDFs? Some PDFs might have restrictions set by their creator, such as password protection, editing restrictions, or print restrictions. Breaking these restrictions might require specific software or tools, which may or may not be legal depending on the circumstances and local laws.

### **Yahoo Sportacular Pro**

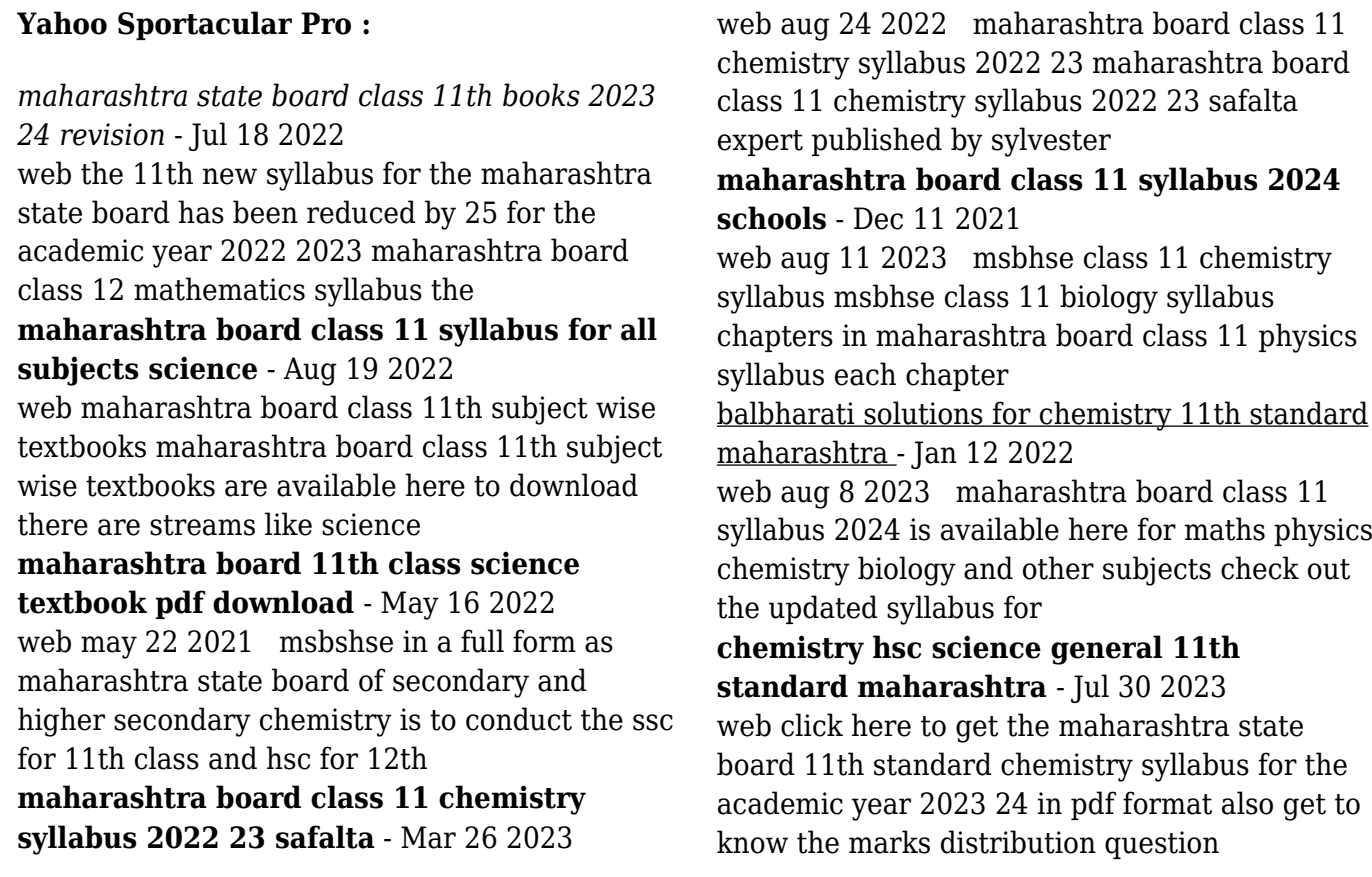

*maharashtra board class 11 latest syllabus pattern* - Nov 21 2022

web feb 13 2023 given below is the msbshse class 11 chemistry syllabus for students to refer to students can go through the syllabus and understand the context this will help

# **mh board chemistry class 11 syllabus india**

**site noon** - Dec 23 2022

web jun 2 2023 maharashtra board class 11 chemistry syllabus 2024 the maharashtra board class 11 chemistry syllabus for 2024 is listed below to help students prepare a

### **maharashtra board class 11 syllabus 2023 embibe** - Oct 21 2022

web jan 30 2023 maharashtra board hsc chemistry syllabus 2023 24 download maharashtra board class 11 and 12 chemistry theory practical syllabus pdf last

### **maharashtra board 11th chemistry syllabus 2024 free** - Aug 31 2023

web aug 10 2023 download pdf maharashtra board class 11th chemistry syllabus 2024

maharashtra board 11th chemistry syllabus is the best learning resource for class *maharashtra board 11th physics syllabus 2024 free pdf* - Nov 09 2021 web this 11th standard chemistry chapter 15 hydrocarbons textbook pdf is very crucial for students to use while studying and preparing for the exam on selfstudys we are giving *maharashtra state board syllabus for class 11* - Jan 24 2023 web the mh board chemistry class 11th syllabus may get released on the official website of the maharashtra state board of secondary education the website includes a search *11th science syllabus hsc maharashtra board 2021 22* - Jun 28 2023 web aug 11 2020 maharashtra board hsc syllabus for the academic year 2021 22 of class 11th f y j c 11th science new syllabus hsc maharashtra board 2021 22 maharashtra state board syllabus for class 11 eduauraa - Jun 16 2022

web 1 download the textbook pdf of physics of 11th standard maharashtra board download 2 download the textbook pdf of chemistry of 11th standard maharashtra board *maharashtra board syllabus for class 11th chemistry* - Apr 14 2022 web however the chemistry syllabus is huge but for class 11th the textbooks help in setting the limitation to where to focus in the subject from the exam perspective maharashtra **maharashtra state board class 11 chemistry solutions digest** - Feb 10 2022 web maharashtra state board 11th standard chemistry textbook solutions questions and answers for the 11th standard chemistry textbook on this page balbharati solutions **chemistry 11th standard textbook maharashtra board 2021 22** - Apr 26 2023 web students here is the syllabus of 11th std chemistry maharashtra board for academic year 2021 22 and download the textbook pdf chemistry 11th standard maharashtra

*maharashtra board hsc chemistry syllabus 2023 24 download* - Sep 19 2022 web aug 24 2022 understanding the major ideas covered in the msbshse class 11 syllabus which includes math statistics physics chemistry and biology is the first **maharashtra board class 11 chemistry chapter 15 selfstudys** - Oct 09 2021

# maharashtra board class 11th syllabus 2023 pdf - May 28 2023

web january 18 2023 in 11th class maharashtra board class 11th syllabus 2023 is released by msbshse if you are studying in msbshse board then you can download the **maharashtra board class 11 chemistry books in english medium** - Mar 14 2022 web sep 17 2021 maharashtra state board class 11 chemistry solutions digest maharashtra board solutions

**maharashtra board 11th standard chemistry book** - Feb 22 2023

web msbshse class 11 syllabus 2022 23 maharashtra state board 11th maths syllabus covers topics such as factorization formulae straight line locus vectors etc the

### **15 awesome slide guitar songs to learn in 2023 student of guitar** - Dec 31 2021

if you re looking for slide guitar songs to learn you ve come to the right post 1 tush by zz top tush every guitar note zz top slide guitar tush is an obvious pick for a list like this one in this zz top classic we hear billy gibbons blasting some simple yet very effective slide licks in the solo *slide guitar for beginners 12bar blues guitar* - May 04 2022

slide guitar for beginners find your own style blues styles guitars amps gear home recording scale and chord generator songs albums songs albums have you ever loved a woman blues breakers beano layla and other assorted love songs eric clapton unplugged from the cradle sessions for robert j cream the three kings of blues

*slide guitar hub tab and tablature* - Apr 15 2023 easy slide guitar songs to learn with guitar tab learn to play easy and fun guitar slide songs from some of the best guitar slide players guitar tab is included for each slide guitar song and tips to help you get the best from your guitar slide

9 beginner slide guitar songs to learn now - Jul 06 2022

apr 1 2022 1 best slide guitar songs for beginners 1 1 dust my broom elmore james 1 2 i ain t superstitious jeff beck 1 3 shine on you crazy diamond pink floyd 1 4 the joker steve miller band 1 5 statesboro blues the allman brothers band 1 6 give me love george harrison

1 7 sahib teri bahi derek trucks

*35 famous easy slide guitar songs tabs included* - Jun 17 2023

although just got paid is almost a heavy metal song it has slightly easy slide guitar parts that you can play easily here are the tabs for it don t miss this special song guitar ii on the tab plays

slide quitar just got paid quitar tabs elmore james dust my broom

*the 15 best slide guitar songs of all time acoustic world* - Apr 03 2022

check out the top slide guitar songs listed below if you ve been searching for the very best slide guitar music or if you play the guitar and want to hear music that will help you hone your skills and improve your technique

### **the beginner s guide to slide guitar** - Mar 02 2022

the beginner s guide to slide guitar it s one of the most evocative expressive and downright cool guitar styles around uk slide maestro chris eaton is here to give you the basics you need to get started image laura mckinnon shutterstock com by guitar com

### **easy slide guitar song in a minor tuning with tabs youtube** - Aug 07 2022

how to play halloween blues an easy dark slide guitar song in open a minor tuning with guitar tabs included open tuning guitar provides

lessons on how to u

# **friday top 20 best songs with slide guitar**

**ultimate guitar tabs** - Oct 09 2022

apr 14 2023 11 the allman brothers band statesboro blues honestly duane allman is the rightful ruler of this list no matter the spot he s voted into he s the one guy who brought slide guitar back into

*50 popular easy slide guitar songs 2023 with tabs* - Sep 20 2023

jul 28 2023 here are the best slide guitar songs to learn along with guitar tabs of each song s cool slide guitar licks since most slide guitar tunes lack conventional tuning i ve included guitar tuning for every song list of slide guitar songs

### **slide guitar in standard tuning nameless blues youtube** - Nov 10 2022

jul 10 2020 learn how to play this nameless blues it s a nice song to practice slide guitar in standard tuning alternating between chords and solo licks tabs in pdf format available patreon

*how to use a guitar slide lesson with tab guitar gear finder* - Dec 11 2022

dec 10 2019 the slide on the right will be in tune on the low e string but the other strings will be out of tune with the high e string horribly sharp the key point to remember is to keep the guitar slide parallel to the frets line your guitar slide up to the fret and you will find it much easier to keep the notes in tune ultimate guitar tabs 1 100 000 songs catalog with free chords guitar - Oct 29 2021 your 1 source for chords guitar tabs bass tabs ukulele chords guitar pro and power tabs comprehensive tabs archive with over 1 100 000 tabs tabs search engine guitar lessons gear reviews

### 13 best beginner slide guitar songs to master effortlessly - Jan 12 2023

ever since that time i ve been obsessed with the slide guitar sound in today s article i m going to show you 13 of the best beginner slide guitar songs to learn 1 dave edmunds i hear you

knocking 2 willie dixon back door man 3 muddy waters standing around crying

### **25 best slide guitar songs with tabs videos 2023** - Jul 18 2023

aug 22 2023 the best part about slide guitar songs is that they re both fun to learn and exciting to play we ve put together a list of terrific slide guitar songs across genres and musicians for you to enjoy whether you re a beginner or an expert there will surely be a track that fits your skills and interests *easy slide guitar songs musicprofy* - Sep 08 2022 sep 14 2023 master slide guitar techniques with easy slide guitar songs slide your way through these captivating tunes and enhance your skills

75 easy guitar songs for beginners 2023 with tabs videos - Nov 29 2021

aug 21 2023 once you get the feel of the slide you should be able to rock the song that s what we call easy peasy 35 shake it off by taylor swift genre pop tuning e a d g b e it has three major

open chords g d and c that follows the same pattern of g d c d throughout the song strumming these guitar chords won t be a problem

*15 easy slide guitar songs killer guitar rigs* - Mar 14 2023

mar 22 2022 whatever your reason for picking up a slide finding some good songs to play to introduce you to the style is very important that s why today we ve gathered up 15 of our favorite and most importantly easy slide songs that you can learn on guitar regardless of skill level *easy slide guitar songs to learn with guitar tab* - Aug 19 2023

dec 9 2019 the guide includes a list of common open tunings and other tunings that work well with slide guitar playing learn to play easy and fun guitar slide songs from some of the best guitar slide players guitar tab is included for each slide guitar song and tips to help you get the best from your guitar slide

### **25 best slide guitar songs gearaficionado** -

#### Feb 01 2022

from guitars pedals amps and synths to studio gear and production tips i hope you find what i post here useful and i ll try my best to keep it entertaining also discover the best slide guitar songs from classics to new entries on the list tabs and chords included if

slide guitar songs tab collections ultimate guitar com - May 16 2023

slide guitar songs 13 tabs pay attention to the tuning in each song 418 eric clapton rollin and tumblin acoustic 4 guitar pro led zeppelin in my time of dying 48 guitar pro the *my fair lady solo tab by kaleo ultimate guitar*

*com* - Sep 27 2021

it s the very end of the song electro guitar part you should use slide if you have one it s the very end of the song electro guitar part you should use slide if you have one create your account and get pro access 80 off 0 report bad tab related tabs kaleo vor Í vaglaskógi 119 kaleo i want more 34 kaleo automobile

### **slide guitar guitar lessons ultimate guitar com** - Jun 05 2022

sep 5 2006 here are some of my favourite slide albums and songs which have great slide playing but are on an album which doesn t have much other slide playing as well as others which i may not have heard

*10 of the best slide guitar songs guitar world* - Feb 13 2023

jul 27 2020 10 of the best slide guitar songs by damian fanelli published 27 july 2020 from derek trucks to elmore james these slide tracks are essential listening not content with the status quo industrious young guitar players have endeavored over the decades to make things more difficult for themselves

**hélène gisserot wikipédia** - Dec 12 2021 web select the department you want to search in les croisades gisserot histoire french edition - Oct 22 2022

web dec 19 2022 fiches guide histoire moyen age les croisades résumé dates déroulé des

expéditions charlène vince mis à jour le 19 décembre 2022 17 17 linternaute com *les croisades gisserot histoire french edition* - Jun 17 2022

web référence histoire des croisades rené grousset article détaillé histoire des croisades et du royaume franc de jérusalem cette œuvre est référencée dans au

# **les croisades résumé dates déroulé des expéditions** - Sep 20 2022

web la période dite des croisades couvre selon la définition traditionnelle les expéditions en terre sainte de 1095 à 1291 c est à dire du concile de clermont à la prise de saint

### **référence histoire des croisades rené grousset wikipédia** - May 17 2022

web les croisades gisserot histoire histoire de la provence Énigmes légendes et mystères du vieux paris homo viator the birth of europe vivre en ville au moyen Âge la piedra les croisades gisserot histoire wp publish com -

Feb 11 2022

web may 18 2023 merely said the les croisades gisserot histoire is universally compatible past any devices to read les pèlerinages au moyen age denise péricard méa 2002 la **les croisades jean flori gisserot grand**

**format librairie** - Oct 02 2023

web dec 31 1999 infos pratiques espace pro me connecter 0 mon panier tous les livres livres ebooks recherche avancée accueil nos rayons offrez la pléiade nos événements littéraires nos livres numériques livres vivement conseillés menu espace clientse

**les croisades broché jean flori achat livre fnac** - Feb 23 2023

web select the department you want to search in **croisade wikipédia** - Aug 20 2022

web apache 2 4 57 debian server at gcca eu port 80

*les croisades jean flori gisserot le merle moqueur* - Nov 22 2022

web les croisades gisserot histoire french edition ebook flori jean amazon de kindle shop zum

hauptinhalt wechseln de lieferung an kassel 34117 histoire des croisades Édition intégrale huit livres - Dec 24 2022 web découvrez et achetez les croisades jean flori gisserot sur lemerlemoqueur fr découvrez et achetez les croisades jean flori gisserot sur **les croisades origines réalisations de jean flori decitre** - Jul 31 2023 web apr 1 2001 les croisades origines réalisations institutions déviations de jean flori collection gisserot histoire livraison gratuite à 0 01 dès 35 d achat librairie **les croisades gisserot histoire french edition** - Nov 10 2021

*les croisades jean flori ean13 editions gisserot* - May 29 2023 web les croisades jean flori ean13 9782877475426 **les croisades gisserot histoire french edition** - Jun 29 2023

web feb 6 2012 buy les croisades gisserot histoire french edition read kindle store reviews amazon com

gcca eu - Jul 19 2022

web les croisades gisserot histoire french edition ebook flori jean amazon es tienda kindle saltar al contenido principal es hola elige tu dirección les croisades gisserot histoire french edition - Jan 25 2023

web traduite du latin par françois guizot cette histoire des croisades propose une description haletante de cette période de l histoire durant laquelle on assista au nom de

# **les croisades jean flori gisserot grand format paris librairies** - Mar 27 2023

web dec 31 1999 la croisade est l un des phénomènes historiques les mieux attestés de l histoire elle a opposé pendant deux siècles pour la libération de la palestine les

**les croisades causes et objectifs encyclopédie de l histoire** - Apr 27 2023 web jul 4 2018 l empire byzantin depuis

longtemps l empire byzantin romain avait le contrôle de jérusalem ainsi que d autres sites sacrés pour les chrétiens mais il le perdit **les croisades gisserot histoire cdn writermag com** - Apr 15 2022 web cette page regroupe les évènements concernant les croisades qui sont survenus en 1104 28 avril prise de gibelet par raymond de saint gilles 1 printemps bohémond de **les croisades gisserot histoire uniport edu ng** - Jan 13 2022

web hélène gisserot naît velluz 1 le 11 mai 1936 dans le 13e arrondissement de paris 2 elle est licenciée en droit 1 diplômée de l institut d études politiques de paris section

### **les croisades gisserot histoire format kindle** - Sep 01 2023

web achetez et téléchargez ebook les croisades gisserot histoire boutique kindle moyen Âge amazon fr

# **1104 dans les croisades wikipédia** - Mar 15 2022

web les croisades gisserot histoire book review unveiling the magic of language in a digital era where connections and knowledge reign supreme the enchanting power of

Best Sellers - Books ::

[i know why the caged bird sings free](https://www.freenew.net/papersCollection/threads/?k=I-Know-Why-The-Caged-Bird-Sings-Free.pdf) [il mio spazio nel mondo geografia per la scuola](https://www.freenew.net/papersCollection/threads/?k=Il-Mio-Spazio-Nel-Mondo-Geografia-Per-La-Scuola-Dellinfanzia-E-Primaria.pdf) [dellinfanzia e primaria](https://www.freenew.net/papersCollection/threads/?k=Il-Mio-Spazio-Nel-Mondo-Geografia-Per-La-Scuola-Dellinfanzia-E-Primaria.pdf) [idea web n 153 febbraio 2014](https://www.freenew.net/papersCollection/threads/?k=idea-web-n-153-febbraio-2014.pdf) [i wouldn t take nothing for my journey](https://www.freenew.net/papersCollection/threads/?k=I-Wouldn-T-Take-Nothing-For-My-Journey.pdf) [i m just a teenage dirtbag](https://www.freenew.net/papersCollection/threads/?k=i-m-just-a-teenage-dirtbag.pdf) [if aristotle ran general motors](https://www.freenew.net/papersCollection/threads/?k=if-aristotle-ran-general-motors.pdf) [i accuse the anti sikh violence of 1984](https://www.freenew.net/papersCollection/threads/?k=I-Accuse-The-Anti-Sikh-Violence-Of-1984.pdf) [i wanna be in a relationship](https://www.freenew.net/papersCollection/threads/?k=I_Wanna_Be_In_A_Relationship.pdf) [i want to learn history](https://www.freenew.net/papersCollection/threads/?k=i_want_to_learn_history.pdf) [i saw her standing there](https://www.freenew.net/papersCollection/threads/?k=i_saw_her_standing_there.pdf)